NFS performance tuning with HP StorageWorks Enterprise File Services (EFS) Clustered File System white paper

# $\Box$

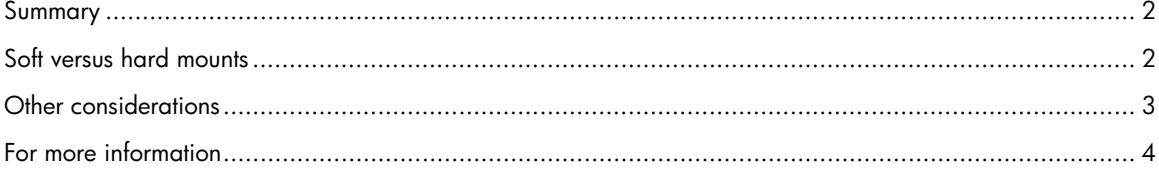

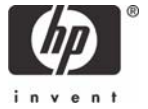

<span id="page-1-0"></span>This paper applies to the HP StorageWorks Enterprise File Services (EFS) Clustered File System (CFS) on the SLES9 Linux operating system.

## Summary

NFS file system performance using the default settings can be quite low. This white paper describes how to tune NFS performance to an optimal level.

Most of the information in this white paper is taken directly from the sections "Optimizing NFS Performance" and "Mount Options" in the "nfs-howto" document located at [http://nfs.sourceforge.net/nfs-howto/.](http://nfs.sourceforge.net/nfs-howto/)

For additional information on NFS performance tuning, visit: [http://www.tldp.org/HOWTO/NFS-](http://www.tldp.org/HOWTO/NFS-HOWTO/performance.html)[HOWTO/performance.html](http://www.tldp.org/HOWTO/NFS-HOWTO/performance.html)

# Soft versus hard mounts

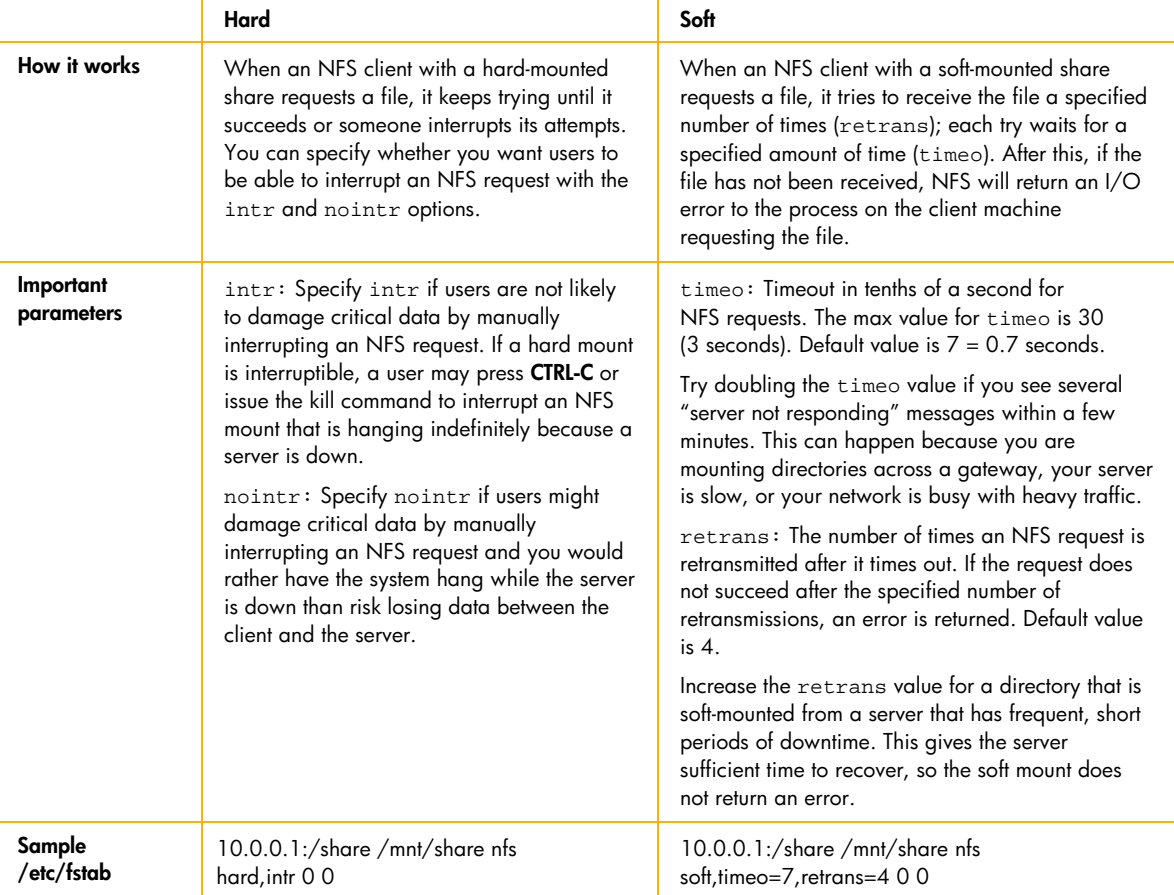

Soft and hard mounts can be characterized by how they handle errors.

Source: Configuring and Administering an NFS Client, 2004-2005, 6/21/05, [http://docs.hp.com/en/B1031-](http://docs.hp.com/en/B1031-90043/ch02s03.html) [90043/ch02s03.html](http://docs.hp.com/en/B1031-90043/ch02s03.html).

<span id="page-2-0"></span>If you are receiving I/O errors with a soft mount, you might want to consider switching to a hard mount or raising your timeo and/or retrans parameters to compensate. Consider that the maximum acceptable time delay for an nfs mount to respond before receiving an I/O error is (retrans\*timeo), so for the preceding example 4\*0.7=2.8 seconds.

Other changes that can improve NFS performance include:

- Use Gigabit Ethernet.
- Change the read and write size to 32 K.
- Using a blocksize of 32 K causes a great deal of fragmentation and can actually reduce performance on a heavily loaded network. To avoid this problem, set the MTU for the NICs to 9 KB instead of the default 1500 bytes. This requires use of a switch that supports the so-called "jumbo frames."
- Increase the number of nfsd processes. Depending on the load and the power of the server, 16 or 32 are good numbers to try.
- Increase the size of the socket input queue:

# echo 262144 > /proc/sys/net/core/rmem\_default

# echo 262144 > /proc/sys/net/core/rmem\_max

These values can be assigned permanently by way of */etc/sysctl.conf*. For example:

net.core.rmem\_default = 262144

net.core.rmem\_max = 262144

## Other considerations

Because of the nature of the NFS protocol, single-stream write performance is entirely bounded by the size of the I/Os submitted to the client. Since NFS is "stateless" (disregarding file locking), the only way to avoid data loss is for writes to actually be committed to storage. By default, NFS v3 mounts are "synchronous." If a client is submitting 4-K writes, each write must be transmitted, received by the server, submitted to disk, written, and then a response generated. The latency causes very low throughput. If the client submits a 1-MB write, it will be broken down into "wsize" writes (32 K if the preceding tuning is performed). All but the last are immediately acked by the server, and only the final requires a commit/write. This allows for much higher stream performance.

This can be an issue when using commands such as cp, which use very small buffer sizes. Use of cp to copy a file to an nfs-mounted file system will yield poor I/O rates. Using dd with a large blocksize to perform the same operation will give vastly improved results.

It is strongly recommended that Matrix Server PSFS file systems mounted with the DBOPTIMIZE option not be exported by way of NFS. This option causes all writes to be synchronous. Write performance by way of NFS to such file systems will be very low regardless of client I/O block size.

# <span id="page-3-0"></span>For more information

For more information on HP StorageWorks Enterprise File Services Clustered File System, visit: [www.hp.com/go/efs](http://www.hp.com/go/efs)

© 2005 Hewlett-Packard Development Company, L.P. The information contained<br>herein is subject to change without notice. The only warranties for HP products and<br>services are set forth in the express warranty statements accom products and services. Nothing herein should be construed as constituting an additional warranty. HP shall not be liable for technical or editorial errors or omissions contained herein.

Linux is a U.S. registered trademark of Linus Torvalds.

4AA0-0922ENW, 06/2005

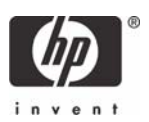